## HTTP\_CGI\_Command support table V001

**JVCKENWOOD** 

## Conditions for the use of this document

JVCKENWOOD CORPORATION SPECIFICALLY DISCLAIMS ANY WARRANTIES, INCLUDING, BUT NOT LIMITED TO, THE IMPLIED WARRANTIES OF MERCHANTABILITY AND FITNESS FOR A PARTICULAR PURPOSE. JVCKENWOOD CORPORATION HAS NO OBLIGATION TO PROVIDE MAINTENANCE, SUPPORT, UPDATES, ENHANCEMENTS, OR MODIFICATIONS.

 THIS DOCUMENT DESCRIBES APPLICATION PROGRAMMING INTERFACE TO CONTROL JVC PTZ cameras VIA NETWORK, AND IT SHALL NOT BE USED FOR ANY OTHER PURPOSE.

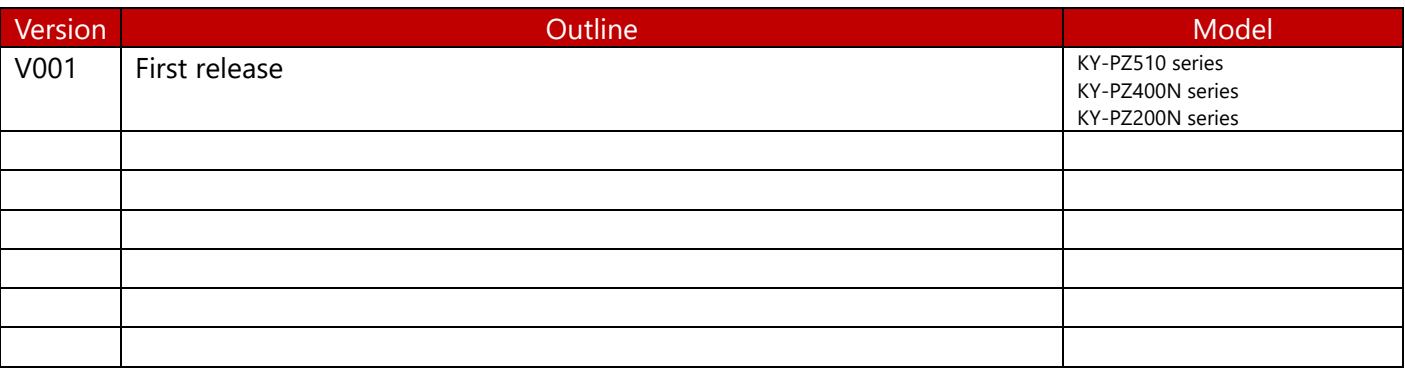

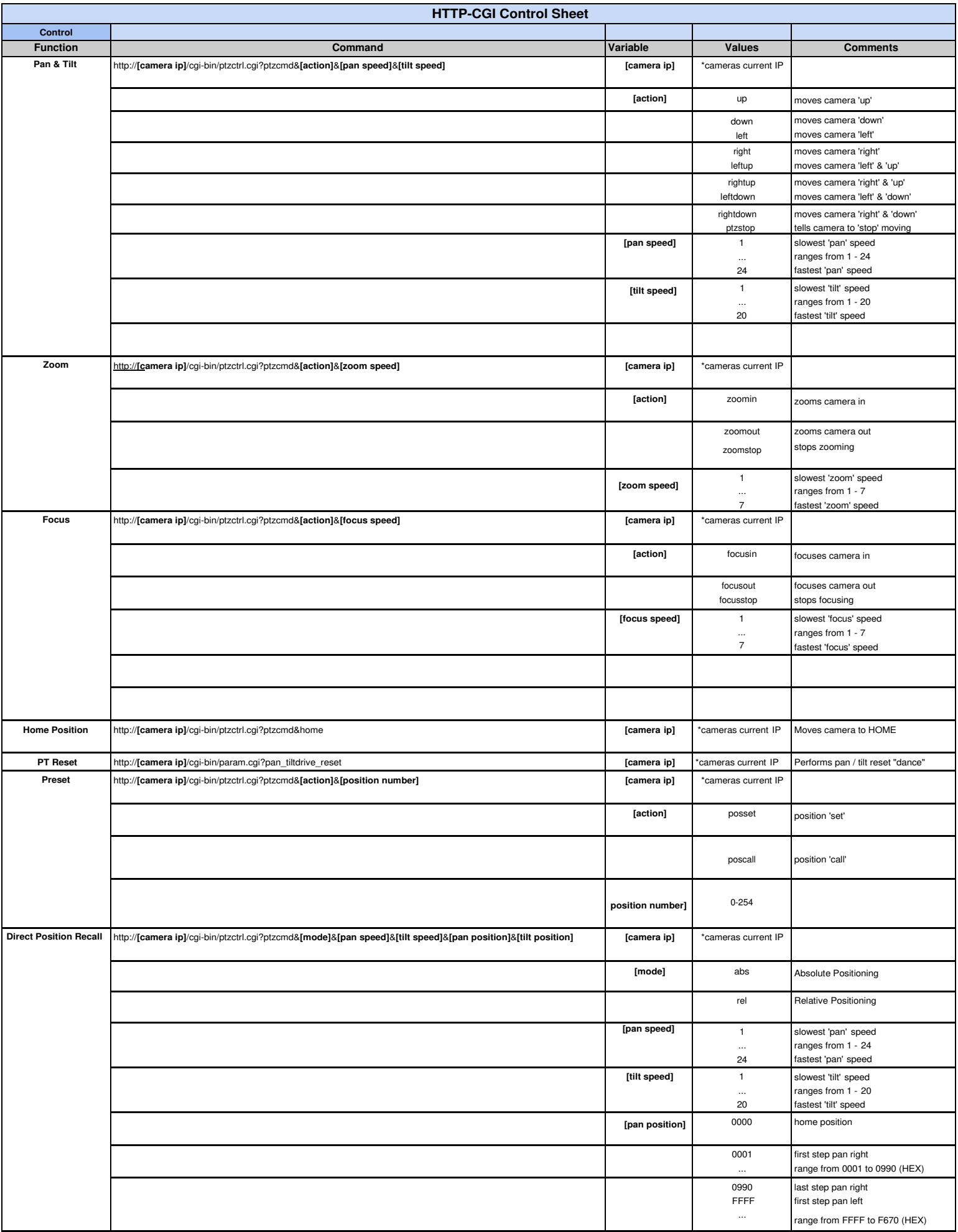

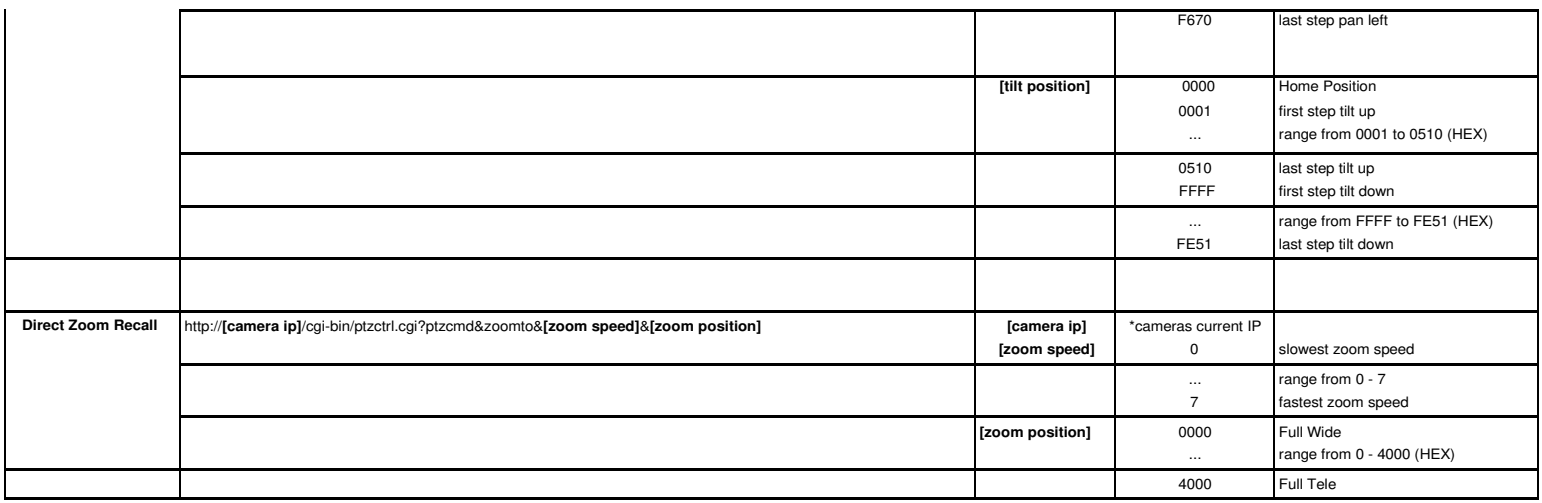

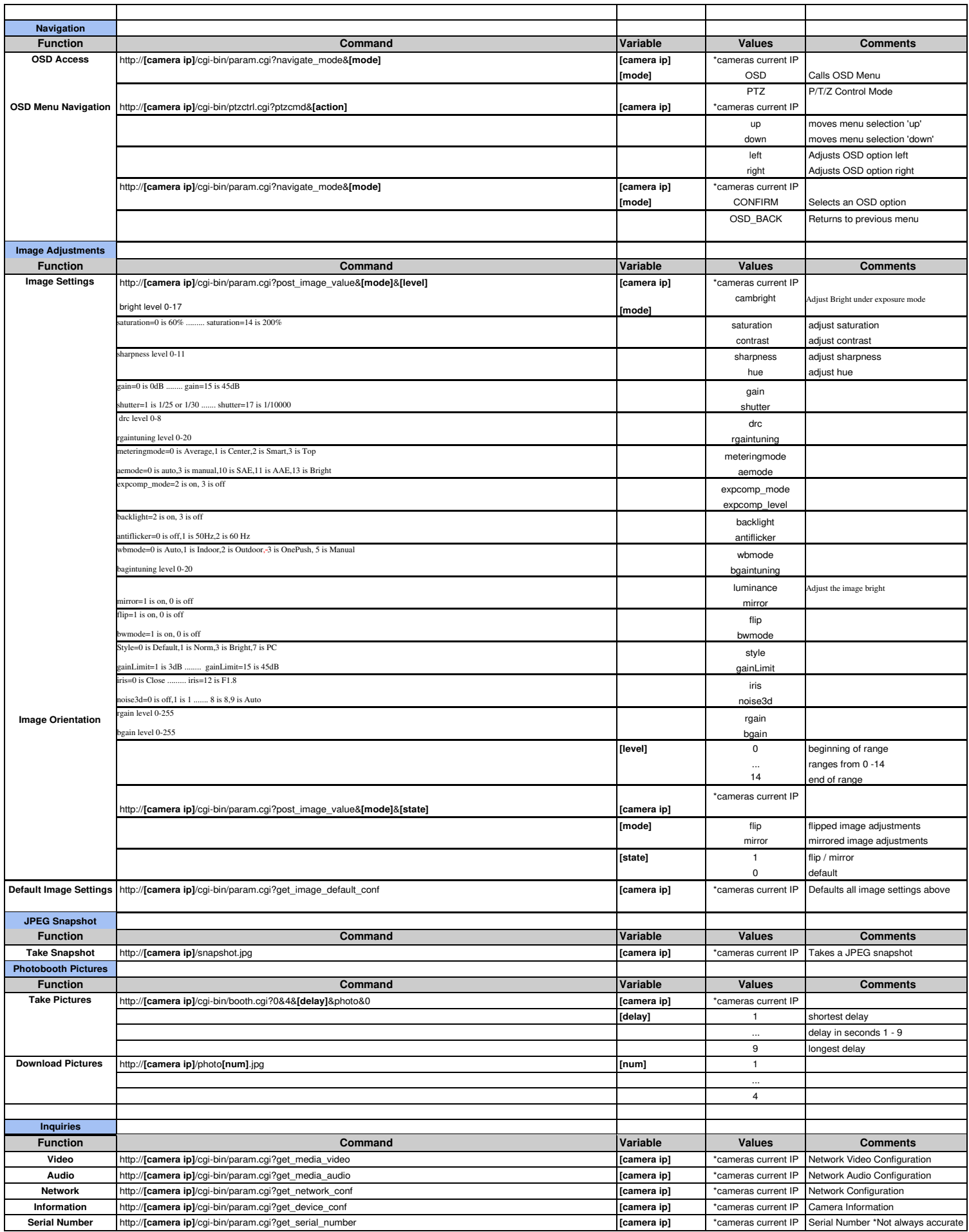